Dennis EDLER, Bochum

# **VR ready? Ein methodischer Ansatz zur Erschließung und Weiterverarbeitung freier Geodaten (Open Data) für die 3D-Landschaftsvisualisierung in Game Engines**

# **VR ready? A Methodological Approach to Exploring and Processing of Open Spatial Data for the 3D Visualization of Landscapes in Game Engines**

**Summary:** New hardware and software innovations have provided new impulses for the visualization of 3D landscapes in the last years. Established (mass media) headsets, such as Virtual Reality (VR) systems, make it possible to experience immersive virtual environments. In addition, the computer and video gaming industries (meanwhile) provide freely available game engines. This software is the basis for the creation and design of individual virtual 3D environments. These rapid developments extend the methodological application field of spatial data. The growing availability of geodata, which was accelerated by official open data initiatives and the worldwide gaming community, "calls for" a closer connection between digital spatial data and modern methods and techniques of visualization and data experience. By today, first examples of VR applications were published which indicate the potentials of these novel methods and techniques for geography, landscape research and geo-information sciences. From a methodological perspective, the application of open spatial data sets has only hardly been addressed and reflected in this context. This article presents a methodological approach that shows how open spatial data (digital elevation models of North Rhine-Westphalia) can be further processed with tools in open source GIS (QGIS) to make them compatible with the game engine (Unreal Engine 4). The requirement of establishing a (future) "VR readiness" of official spatial data sets is emphasized.

**Keywords:** Landscape, Cartography, Geomatics, INSPIRE Directive, Geodata, Open Data, Virtual Reality – Landschaft, Kartographie, Geomatik, INSPIRE-Richtlinie, Geodaten, Open Data, Virtual Realit

# **1 Einleitung**

Die geographische Landschaftsforschung erhielt in den letzten Jahren sowohl durch Geodaten-Initiativen als auch durch Innovationen aus der Multimedia- und Gaming-Industrie neue Impulse für die Visualisierung und Nutzung / Erfahrung

virtuell konstruierter Räume: Im Jahr 2007 erfuhr das amtliche Geoinformationswesen durch die EU-Richtlinie *Infrastructure for Spatial Information in the European Community* (INSPIRE) eine grundlegend neue strategische Ausrichtung (Janssen 2010). Mit dem übergeordneten Ziel der digitalen Unterstützung der Umweltpolitik und nachhaltigen Entwicklung einigten sich die EU-Mitgliedsstaaten, auch unter Einbindung der vier EFTA-Staaten Island, Liechtenstein, Norwegen und Schweiz, auf die Schaffung einer gemeinsamen Geodateninfrastruktur, durch die Geodaten und deren Metadaten interoperabel für den Austausch aufbereitet werden. Die INSPIRE-Richtlinie (2007/2/EC) gab – obwohl in ihr eine verpflichtende Bereitstellung von freien Geodaten nicht festgeschrieben ist – Impulse zur zunehmenden Verbreitung von offenen Geodaten (Open Data), die durch amtliche geodatenhaltende Stellen der Mitgliedsstaaten – in der BRD auf Bundes-, Länder- und kommunaler Ebene – online zugängig gemacht werden (Dickmann 2018; Tsiavos et al. 2012; Litwin & Rossa 2011). Ein aktuelles und zentrales Portal, das einige offene Geodaten EU-weit zusammenführt und entsprechende Verfügbarkeitspotenziale andeutet, kann durch diese URL (Stand: 30. September 2019) aufgerufen werden: http://inspire-geoportal.ec.europa.eu/. Neben Entwicklungen innerhalb Europas bieten auch weitere Einrichtungen und Initiativen freie Geodaten an, wie bspw. der *US Geological Survey* oder auch *OpenStreetMap* (OSM), eine ehrenamtlich tätige Community zur Schaffung eines frei verfügbaren weltweiten Geodatenkanons, der auf *Volunteered Geographic Information* (VGI) beruht (Goodchild 2007).

Solch öffentliche Downloadoptionen von Geodaten bieten den Bürger/-innen die Möglichkeit, mehr als je zuvor an diesen raumbezogenen Daten teilzuhaben (Williams et al. 2018). Diese Geodaten können bspw. als Such- und Kartendienste, eingebettet in thematische Geoportale, online genutzt werden. Beispiele hierfür sind Bodenrichtwertinformationssysteme (z.B. https://www.boris.nrw. de/borisplus/), Digitale Freizeitkataster (https://geoportal.bayern.de/bayernatlas/) oder historische Luftbildarchive (https://www.luftbilder.geoportal.ruhr/ – jeweils Stand: 23. September 2019). Darüber hinaus können offene Geodaten in Software-Lösungen, die raumbezogene Vorgänge unterstützen, weiterverarbeitet werden.

In der Geographie und in einschlägigen Nachbardisziplinen, wie bspw. Sozial-, Geschichts- und Planungswissenschaften, sind zur Erfassung, Verwaltung, Analyse und Präsentation von Geodaten insbesondere Geographische Informationssysteme (GIS) weit verbreitet. Dabei ermöglichen heute auch etablierte quelloffene (Open Source) Lösungen, bspw. QGIS, eine Nutzung ohne Lizenzgebühren. Einige Visualisierungsumgebungen, die an Geographische Informationssysteme gekoppelt sind, bieten eine – über die klassische 2D-kartographische Grundrissdarstellung hinausgehende – dreidimensionale Darstellung von Geodaten, bspw. digitale 3D-Gelände- und Oberflächenmodelle. Zur Präsentation, aber auch zur Interaktion und Navigation, unterstützt bspw. der 3D-Viewer *ArcScene* sowie der 3D-Viewer in QGIS die Berechnung perspektivischer Szenen. Zudem können diese 3D-Modelle über Texture-Mapping-Verfahren mit aufliegenden Texturen (bspw. über Digitale Orthophotos bzw. Orthophotomosaike) verschnitten werden, sodass die User annähernd photorealistische Eindrücke der dreidimensional repräsentierten Raumausschnitte erhalten können (vgl. EDLER & DICKMANN 2019; Kennedy 2009; Hu 2008).

Neben Geographischen Informationssystemen (GIS) sind seit wenigen Jahren auch frei zugängliche Software-Lösungen (*Game Engines*) im Umlauf, mit denen – anlehnend an etablierte Methoden und Techniken aus dem Gaming (vgl. Clarke et al. 2019; Çöltekin et al. 2019; Edler et al. 2018a; Kersten et al. 2018; VETTER 2019) – neue und innovative Varianten virtueller 3D-Welten selbst konstruiert werden können. Die entstehenden kartographischen Produkte fallen in das aktuell medial sehr präsente Spektrum – (bspw. Kilb 2019; New York Times 2019; WDR 2019) – der Virtual Reality (VR). Durch die Kopplung entsprechender Applikationen an aus dem Gaming bekannte VR-Headsets, bspw. *HTC Vive Pro* oder *Oculus Rift*, kann ein für VR-Anwendungen innovatives Nutzungserlebnis erzeugt werden (JERALD 2016). User können virtuelle 3D-Welten aus der Ego-Perspektive in Echtzeit erkunden und – als optionale Erweiterungsmöglichkeiten mittels verschiedener Sensor-Trackingsysteme (bspw. KERSTEN et al. 2018) – über eigene Körperbewegungen steuern, was ein Gefühl der "Immersion" ermöglicht bzw. verstärkt.

Die Einbindung von Immersion, als wahrnehmungsbasierte Illusion (vgl. Susi 2017; Therrien 2014; Nitsche 2008), wird dabei als grundlegend neuer Aspekt für die Raumerfahrung verstanden. Immersion ermöglicht neue Eindrücke, die in der "realen materiellen" Umgebung nicht gewonnen werden können (HRUBY et al. 2019; Kersten et al. 2018). User können bspw. vergangene und mögliche zukünftige "Zeitschnitte" (Planungsszenarien) eines Raums erfahren. Entsprechende Simulationen bzw. interaktive Einsatzmöglichkeiten könnten auch – im Sinne von Open und Smart Governance (bspw. Gagliardi et al. 2017; Meijer & BOLÍVAR 2016; LOMBARDI et al. 2012) – zunehmende Bedarfe bei Bürgerbeteiligungsverfahren decken (vgl. WEBER 2019; JAMEI et al. 2017; LOVETT et al. 2015; Medyńska-Gulij et al. 2019; Salter et al. 2009). Zudem können bspw. auch virtuelle Objekte erzeugt und "betreten" werden, die u.a. aus physikalischen Gründen (bspw. freischwebende Aussichtsplattformen) oder rechtlichen bzw. Sicherheits-Gründen (abgesperrte Baustellen oder marode Gebäudedächer) nicht erreicht werden können. Die immersive Erfahrung des Raums, ausgehend von diesen "verbotenen Orten", sowie auch zeitliche Simulationen bringen neue Perspektiven und Wahrnehmungen des Raums, und entstehende – audiovisuelle (vgl. Berger & Bill 2019; Edler et al. 2019; Edler & Kühne 2019; Hruby 2019; Zoan 2019) – Eindrücke können Rückkoppelungen für die Landschaftserfahrung, -bewertung oder auch -planung geben. In dieser Hinsicht kann sich der Landschaftsbegriff auf ein sozialkonstruktivistisches Verständnis beziehen (u. a. Kühne 2017, 2018; Gailing & Leibenath 2015). Entsprechend wird der Mensch (VR-User) als Akteur betrachtet, der Realitätsmuster und Wirklichkeiten konstruiert, die individuell auf ihn zutreffen (vgl. Kühne 2019; Reich 2001; Nicolaisen 1994; Berger & Luckmann 1966). Da VR-Landschaften sich unabhängig von materiellen Raumstrukturen und physischen Barrieren erzeugen lassen, kann durch sie die konstituierende Ebene der gesellschaftlichen und individuellen Landschaftskon-

struktion betont werden (KÜHNE 2008, 2018; BURCKHARDT 2006 [1977]). Dabei steht die Wirkung sozialräumlicher Prozesse im Vordergrund (vgl. EDLER et al. 2018b).

Eine weitere raumbezogene Anwendung von VR-Applikationen ist die Ausbildung einer – möglichst präzisen – kognitiven Raumrepräsentation (vgl. EDLER et al. 2018c; Keil et al. 2019; Lokka et al. 2018). Dadurch können User, auch differenzierbar nach bestimmten Nutzergruppen (bspw. Rollstuhlfahrer, Radfahrer oder Skater), Wege und (barrierefreie) Zugänge vor einem Besuch eines "realen Standorts" virtuell passieren und sich Routen für die Navigation vor Ort ableiten und merken.

Abbildung 1 vermittelt durch eine Momentaufnahme einen Eindruck, wie VR-User ein strukturell umfunktioniertes altindustrielles Areal (Teil eines ehemaligen Steinkohleabbaugebiet im Ruhrgebiet) von der Spitze eines – im realen Raum – baufälligen und abgesperrten Förderturm betrachten können. Abbildung 2 zeigt aus einer freischwebenden (Vogel-)Perspektive einen Blick auf nachgebildete germanische Siedlungsstrukturen zur römischen Kaiserzeit am Fluss Emscher. Abbildung 3 simuliert ein mögliches Zukunftsszenario für die Umnutzung einer Freifläche auf einem postindustriellen Areal. Abbildung 4 zeigt ein Fallbeispiel für studentische User, die in einer VR-Applikation den Weg zur Sprechstunde am Geographischen Institut der Ruhr-Universität Bochum (RUB) virtuell ablaufen können und interessensspezifische Navigationshilfen (ausgeleuchteter "Signifier", vgl. JERALD 2016, 279) und ergänzende semantische Informationen (Infotext-Animation) erhalten.

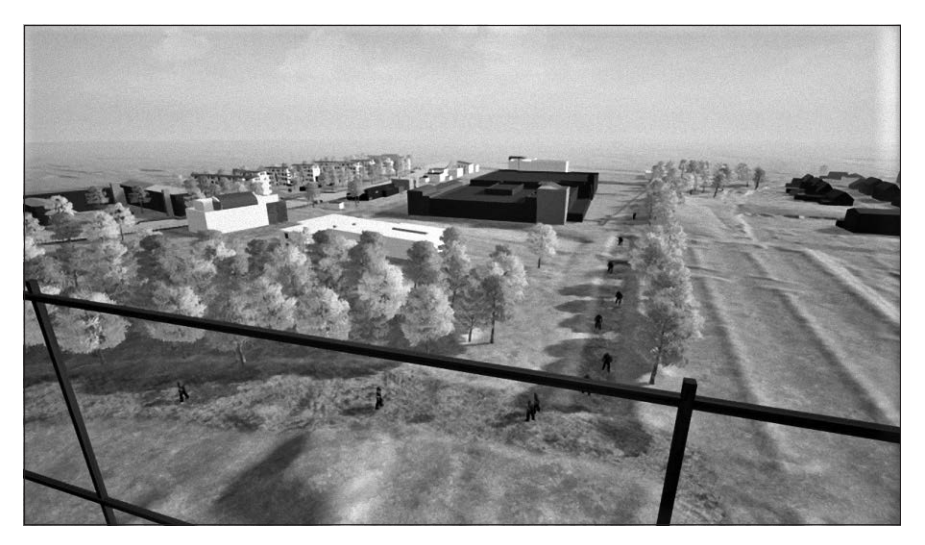

Abb. 1: Neue Perspektiven in VR – ein Blick vom Förderturm der "Zeche Holland" in Bochum-Wattenscheid

Fig. 1: New Perspectives in  $VR - a$  view from the shaft tower "Holland" in Bochum-Wattenscheid

VR ready? Ein methodischer Ansatz zur 3D-Landschaftsvisualisierung in Game Engines

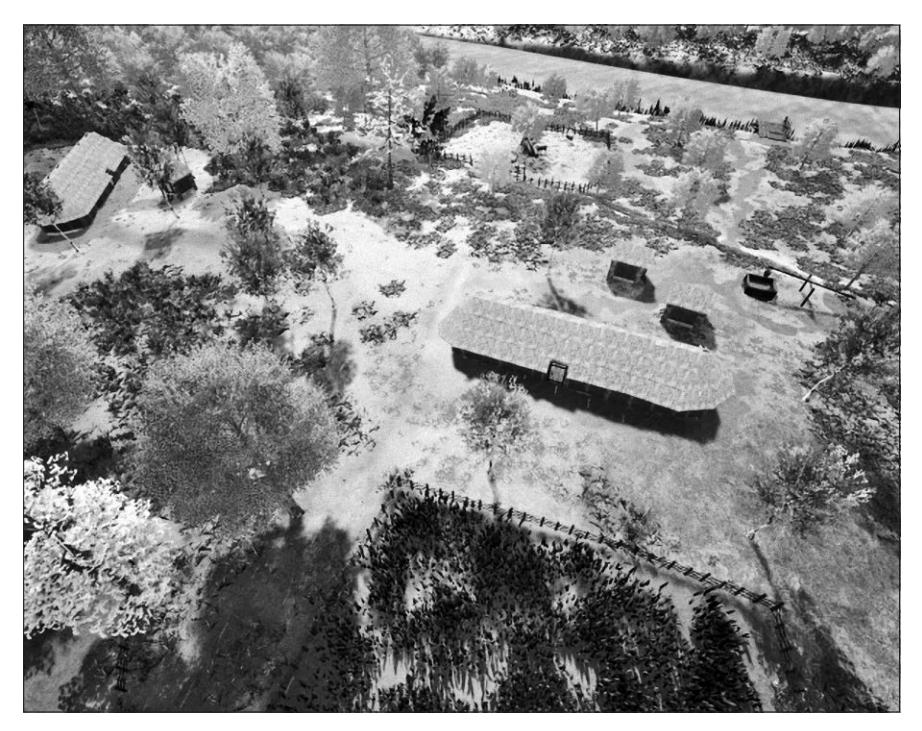

- Abb. 2: Ein "Flug" in VR über germanische Siedlungsformen zur römischen Kaiserzeit an der Lippe-Aue
- Fig. 2: A VR "flight" over a Germanic settlement near the Lippe in the Roman Imperial Period

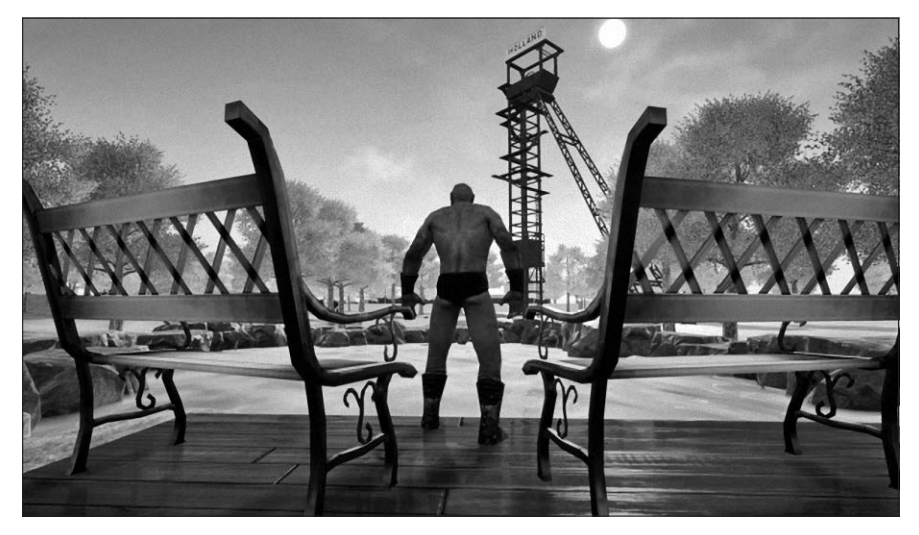

Abb. 3: Ein neues Freibad am Zechenturm? Fig. 3: A new outdoor pool at the shaft tower?

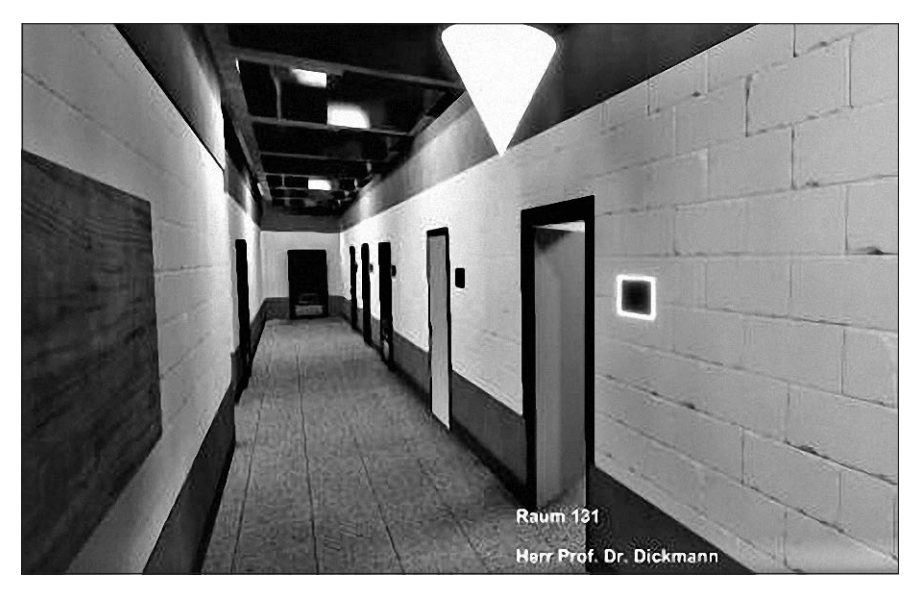

Abb. 4: "Auf dem Weg zur Sprechstunde" – virtuelle Vorabbegehung in einer nachgebildeten VR-Indoor-Umgebung

Fig. 4: On the way to an office hour – a preliminary virtual trip in a VR indoor environment

Diese durch Abbildungen veranschaulichten Beispiele deuten auf die Potenziale von immersiv nutzbaren VR-Modellen für raumbezogene Fragestellungen hin (weiterführend KÜHNE et al. 2019; VETTER 2019; EDLER et al. 2018b). Aus methodischer Sicht auf entsprechende Projekte – und das sei der gewählte Betrachtungsschwerpunkt dieses Beitrags – bleibt die Frage offen, wie aktuelle Geodaten (bspw. aus amtlichen OpenData-Initiativen) verarbeitet werden können, um aus ihnen, mit den für die Geographie und Kartographie noch sehr neuen (freien) Software-Optionen der Game Engines, qualitativ hochwertige 3D-Landschaften abzuleiten. Diese abgeleiteten VR-Geländemodelle dienen als Datengrundlage, um für angedeutete Anwendungsszenarien, individuelle Applikationen zu erstellen.

Aktuell sieht sich die Forschung der Kartographie und Geomatik damit konfrontiert, dass zwischen verfügbaren freien (amtlichen und INSPIRE-konformen) Geländedaten und der Ausgestaltung von individuellen VR-Landschaften, d.h. Modellierung und Texturierung, noch übertragbare Prozessketten der Geodatenverarbeitung zu entwickeln sind, die entsprechende 3D-Daten in VR-Software (*Game Engines*) nutzbar machen (vgl. Lütjens et al. 2019; ZOAN 2019; EDLER et al. 2018c; JULIN et al. 2018; VIR-TANEN et al. 2015). Digitale Geländemodelle sind somit aktuell noch nicht "VR ready"<sup>1</sup>.

<sup>&</sup>lt;sup>1</sup> Angemerkt sei, dass die im Titel und Aufsatz verwendeten Begriffe "VR ready" – und daraus abgeleitet "VR readiness" – angelehnt sind an die Begriffe "KI ready" und "KI readiness", die Prof. Dr.-Ing. habil. Gerd Buziek (Esri Deutschland) im Rahmen einer Fachdiskussion des "Expertenzirkel[s] Geoinformation" zur Weiterentwicklung des amtlichen Geoinformationswesens in der BRD am 11.04.2019 eingeführt hat.

Im Sinne der Erschließung neuer verfügbarer Visualisierungsoptionen von 3D-Landschaften über Game Engines erfordert eine "VR readiness" aktuell noch die Erarbeitung standardisierter Workflows für die Schließung der Lücke zwischen dem verfügbaren Angebot freier amtlicher digitaler Geländemodelle und VR-(einsatz-)fähigen 3D-Modellen bzw. -Projektformaten. Dieser methodenorientierte Aufsatz stellt einen methodischen Ansatz vor, mit dem (für ein Fallbeispiel aus Nordrhein-Westfalen) digitale Geländemodelle der Landesvermessung für VR-Anwendungen in der weit verbreiteten Game Engine *Unreal Engine 4* (von Epic Games) weiterverarbeitet werden können.

#### **2 Von freien Punktdaten zum texturierten 3D-Relief in** *Unreal Engine 4*

Geodaten zur natürlichen Geländetopographie werden als Digitale Geländemodelle (DGM) derzeit zum Download frei angeboten (bspw.: https://www.bezreg-koeln.nrw. de/brk\_internet/geobasis/hoehenmodelle/gelaendemodelle/index.html). In NRW liegt das DGM1 (1m-Gitterweite mit regelmäßiger, am Gitter orientierter Punktverteilung) flächendeckend vor. Diese Daten werden nach einer Kachelstruktur, die jeweils 2 km x 2 km Landesfläche abdecken, räumlich gegliedert und im 5-Jahresturnus aktualisiert. Aufgrund präziser mathematischer Nachbearbeitungsverfahren weist das DGM1 hinsichtlich der Lage keine Genauigkeitsabweichungen auf, die Abweichungsmarge zur Höhengenauigkeit liegt derzeit bei +/- 2dm (BEZIRKSREGIERUNG KÖLN 2019).

Eine gängige Variante der vordefinierten digitalen Bereitstellung des DGM1 umfasst offen kodierte XYZ-Dateien, die 3D-Punktkoordinaten enthalten und nach Gemeinden paketiert sind. Die Punktdaten sind spaltenweise nach Lage (Rechtswert und Hochwert in ETRS89/UTM32 [EPSG 25832]) und Höhe (DHHN2016 [EPSG 7837]) organisiert (Bezirksregierung Köln 2019). Zeilenweise wird nach einzelnen Punkteinträgen (Objekten) differenziert. Dabei befinden sich entsprechend der räumlichen Auflösung (1 m) und Flächenabdeckung pro Kachel (4 km<sup>2</sup>) vier Millionen Punktobjekte in den aktuell verfügbaren XYZ-Dateien. Die Dateien können mit gängigen freien Quellcode-Editoren (bspw. *Notepad++* und *Atom*) auch (zunächst) ohne den Einsatz einschlägiger Geomatik-Software (bspw. ArcGIS oder QGIS) geöffnet und gelesen werden.

Das in den Naturwissenschaften (v. a. auch in der Bioinformatik und Computerchemie) gängige XYZ-Dateiformat wird von Geographischen Informationssystemen unterstützt. Entsprechend können die tabellarisch organisierten 3D-Punktkoordinaten systematisch als punkthafte Objekte (Vektordaten) eingeladen und dargestellt werden. Trotz der hohen räumlichen Informationsdichte, die durch die Punktdaten abgedeckt werden, bilden die Daten nach dem Einladen noch keinen flächenhaft "geschlossenen" Datensatz. Entsprechend sind die Lücken zwischen den punkthaften Daten zu interpolieren.

Bezogen auf das räumliche Fallbeispiel der heute begeh- und befahrbaren Bergehalde "Halde Rheinelbe" in Gelsenkirchen-Ückendorf (weiterführend REGIONALverband Ruhr 2010) deutet Abbildung 5 sowohl die hochpräzise Lage und Höhe als auch die noch zu interpolierenden Lücken der eingeladenen Punktdaten an. Der Abbildung, die aus dem 3D-Viewer in QGIS abgeleitet wurde, liegen zur Veranschaulichung bereits ein interpoliertes und mit Digitalen Orthophotos (DOPs) texturiertes Geländemodell zugrunde. Die eingeladenen und unverarbeiteten Punktdaten sind als Informationsschicht aufgelegt.

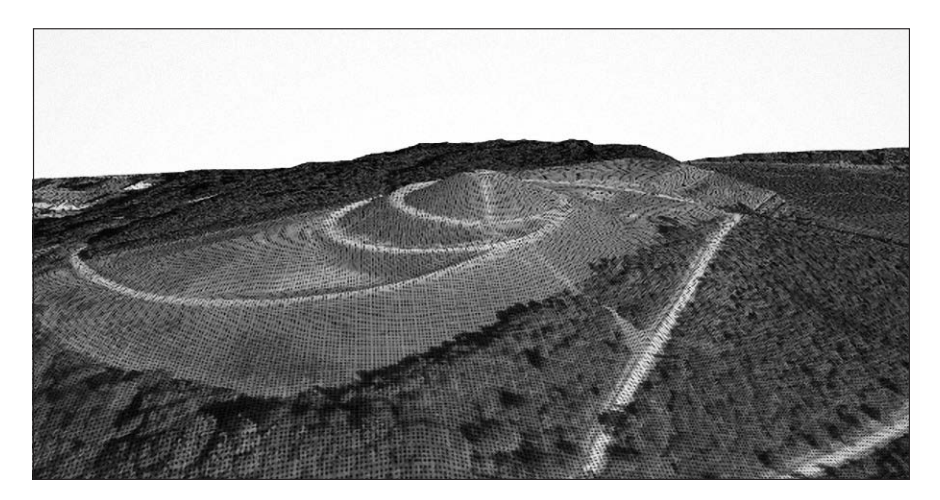

Abb. 5: DGM1-Punktdaten der "Halde Rheinelbe" in Gelsenkirchen-Ückendorf Fig. 5: Raster point data (1 m) of a digital elevation model – the example of  "Halde Rheinelbe" in Gelsenkirchen-Ückendorf

Die Interpolation der Fläche geht einher mit der Umwandlung der eingeladenen Vektoren in ein flächenhaftes Raster, inkl. Höhendaten ("Heightmap"). Die Erstellung der *Heightmap* kann in QGIS mit dem Tool "Rasterize" erfolgen, dessen Ergebnis (Output) bspw. durch Graustufen (weiß: hohes Gelände, schwarz: tiefes Gelände) dargestellt werden kann. Abbildung 6 zeigt für das aus Abbildung 5 bekannte Haldenbeispiel im Ruhrgebiet eine *Heightmap* in Graustufendarstellung.

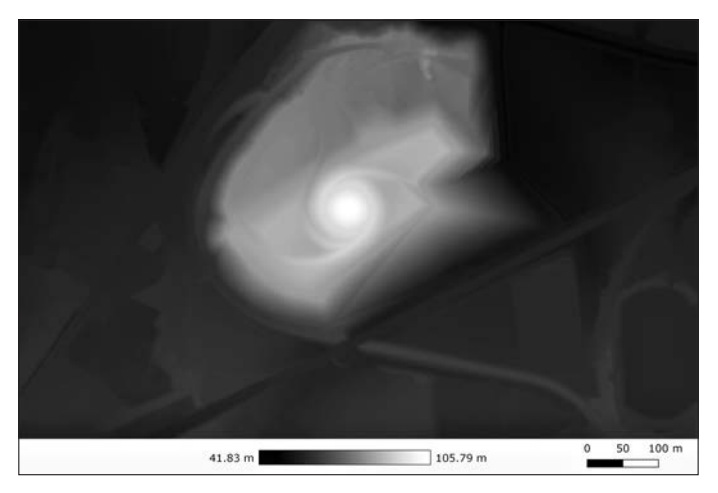

- Abb. 6: *Heightmap* (Rasterdatei, im TIFF-Format) in Graustufendarstellung
- Fig. 6: Heightmap (image raster, tiff format) in a grey scale representation

Die *Heightmap* kann aus dem QGIS-Tool "Rasterize" mit dem weit verbreiteten Dateiformat "TIFF" bzw. "GeoTIFF" und dem Datentyp "float32" ausgegeben werden. Entsprechend unterstützt die Ausgabedatei Gleitkommazahlen sowie einen hohen Wertebereich, was insgesamt zu einem hohen und genauen Rechenaufwand in der Weiterverarbeitung führen kann. In einem weiteren Schritt empfiehlt es sich – trotz des geringfügigen Genauigkeitsverlustes durch Runden der Werte – die Rasterdatei von "float32" in "unit16" (ganzzahlige Werte und ein reduzierter 16-bit-Wertebereich der radiometrischen Auflösung zwischen 0 und 65 535) umzuwandeln. Im gleichen Prozess lässt sich das Dateiformat so anpassen, dass die entstehende Ergebnisdatei als Eingangsdatei in der *Unreal Engine 4* – erfolgreich – eingeladen werden kann. Dazu ist ebenfalls das Ändern des Speicherformats (von GeoTIFF zu PNG) erforderlich.

Sowohl die Anpassung des Datentyps ("unit16") und Dateiformats (PNG) kann über QGIS mit *GDAL*-Befehlen (https://www.gdal.org/) in der integrierten Kommandozeilen-Applikation *OSGeo4W* (https://trac.osgeo.org/osgeo4w/) durchgeführt werden. GDAL ist ein Projekt der *Open Source Geospatial Foundation* (OSGeo) und fungiert als "translator library" zur Konvertierung von Geodaten (Warmerdam et al. 2019). Mit GDAL-Befehlen lassen sich u. a. Speicherformate für Rasterdaten standardisiert ändern. Dieser GDAL-Ausdruck ermöglicht über die *OSGeo4W*-Shell die erforderliche Datenkonvertierung: *gdal\_translate -of PNG*  -ot UInt16 -scale MIN MAX 0 65535 "Speicherort\in-put qgis dgm\_raster.tif" *"Speicherort\output\_gdal\_dgm\_raster.png"*.

Eigene Erfahrung zeigen, dass die vorzeitige Speicherung der GeoTIFF-Datei mit dem Datentyp "uint16" zwar durch das "Rasterize"-Tool in QGIS unterstützt wird, jedoch nachträglich zu Problemen beim Einladen in der *Unreal Engine 4* führt. Daher empfiehlt es sich aktuell, die Konvertierung des Datentyps – wie oben geschildert – parallel zur Änderung des Dateiformats durchzuführen.

Die erzeugte *Heightmap* im PNG-Datei kann im "Landscape Tool" der *Unreal Engine 4* eingeladen werden. Beim Import bietet die Software die Option, dass das entstehende 3D-Relief von Beginn an mit einer Textur belegt wird. Dazu kann aus vorgefertigtem und auch selbst erweiterbaren "Material" eine Textur gewählt werden, wie bspw. Grasland. Abbildung 7 vermittelt aus der Vogelperspektive über dem Gelände einen Eindruck zum importierten und texturierten 3D-Gelände in der *Unreal Engine 4*.

Die eingeladene "Landscape" dient als Grundlage für die weitere Ausgestaltung der immersiv erfahrbaren virtuellen Geländemodells. Das 3D-Modell in *Unreal Engine 4* verfügt nun über eine "VR readiness", die amtlichen Geodaten bislang noch fehlt. Angemerkt sei zudem, dass die Ableitung von 3D-Landschaften aus eingeladenen 16-bit-Graustufenrastern ebenfalls durch die Game Engine Unity, die zur Erstellung virtueller 3D-Welten im VR-Gaming weit verbreitet ist (bspw. Murray 2017; Linowes 2015), unterstützt wird (Unity Technologies 2019).

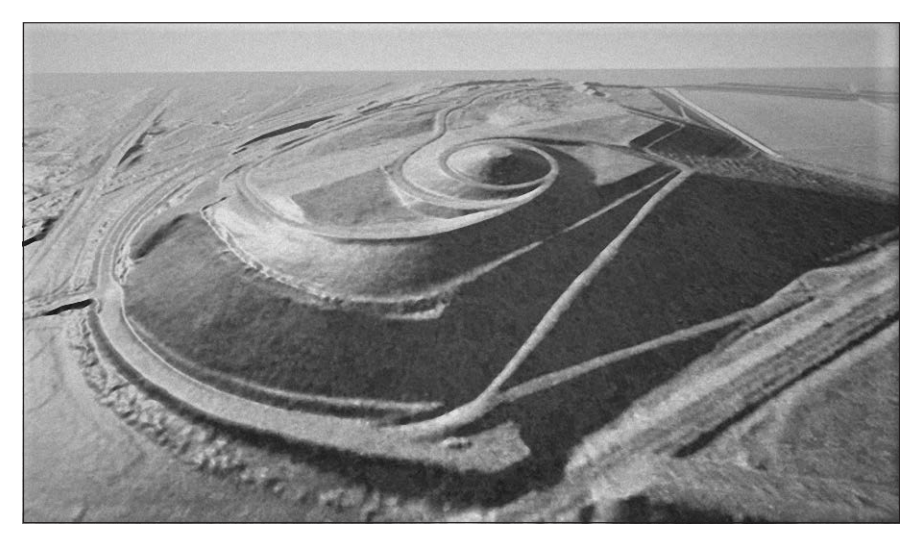

Abb. 7: Texturiertes 3D-Geländemodell, abgeleitet aus einer *Heightmap* (vgl. Abb. 6)

## **3 Weitere Schritte der Modellierung und Einbindung der User**

Weitere Schritte für die detailgestützte Anreicherung der importierten "Landscape" umfasst die Einbindung weiterer 3D-Modelle, wie bspw. Vegetations- und Gebäudeobjekte. Diese können mit 3D-Modellierungssoftware, bspw. Blender, selbst modelliert und auch animiert werden. Dabei ist die relative Lage von mehreren Objekten bei der Modellierung besonders zu beachten, um reale Distanzen in der VR-Welt ohne Verzerrungen simulieren zu können. Um diese relativen Lagen in der VR-Landschaft nachzubilden, bietet sich die Einbindung von 2D-Karten als "klassische" Grundrissdarstellungen an. Diese können ebenfalls als Texturen auf geometrische Hilfsobjekte (bspw. in Blender) platziert werden. Bei der Modellierung dienen die "Kartentexturen" dann als räumliche Referenzierungshilfe (vgl. EDLER et al. 2018c). Abbildung 8 veranschaulicht die räumliche Abstimmung mit einer eingebundenen 2D-Basiskarte bei der Positionierung eines 3D-nachgebildeten Zechenförderturms.

Über selbst modellierte 3D-Objekte hinausgehend, werden über den "Marketplace" (https://www.unrealengine.com/marketplace/en-US/store) der *Unreal Engine 4* integrierbare Objekte kommerziell, aber auch frei angeboten. Entsprechend bietet auch dieses – über die Gamer-Community gewachsene – Datenportal Geodatenressourcen für die 3D-Kartographie an, die teilweise auch als Open Geo-Data eingestuft werden können (vgl. EDLER et al. 2018b; 2018c). Unter diesen offenen Ressourcen sind Objekte, v. a. Gebäude, zu finden, die (Ausschnitte realer und auch fiktiver) Stadtlandschaften virtuell wiedergeben. Verglichen mit der amtlichen 3D-Stadtmodellerierung (vgl. Günther-Diringer 2016; Dickmann & Dunker 2014; GRÖGER & PLÜMER 2012) ist hier eine aus dem Gaming stammende "Parallelentwicklung" festzustellen (vgl. FONTAINE 2017; LEVY 2012; DICKMANN & SCHMITZ

Fig. 7: Textured 3D elevation model, derived from a height map (cf. fig. 6)

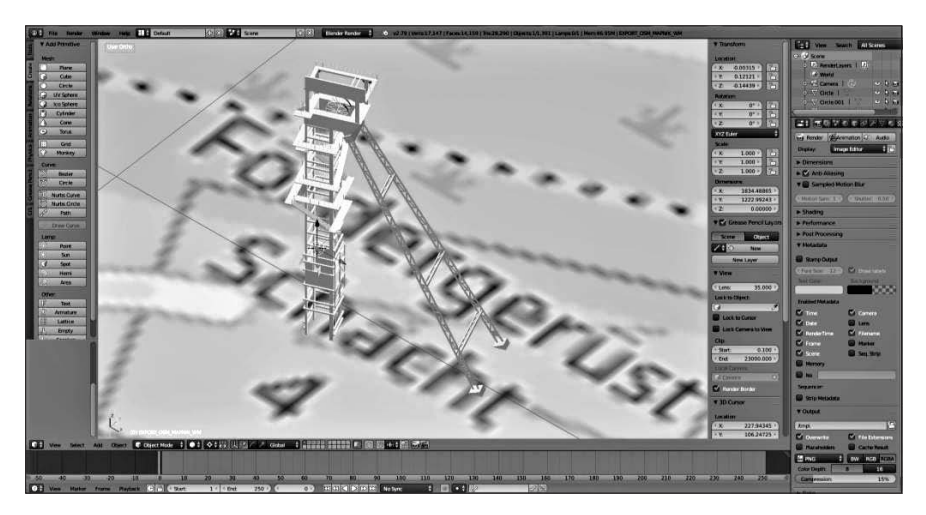

Abb. 8: Verortung eines modellierten 3D-Objekts in Blender Fig. 8: Positioning of a 3D model in Blender

2009). Auch downloadbare Objektsammlungen (Assets) zu weiteren "geographischen Themen", wie bspw. Gewässer, Gesteine und Vegetation (inkl. Texturen und Animationen), werden online angeboten. Hier bieten sich weitere Erschließungspotenziale solcher zusätzlichen freier Geodaten für die 3D-Visualisierng geographischer Sachverhalte – auch wenn entsprechende Objekte sicherlich nicht den Anspruch hoher wissenschaftlicher Genauigkeit haben.

Weitere Arbeitsschritte beziehen sich auf das Anlegen eines virtuellen Charakters (Avatar), mit dem die User die virtuelle Umgebung aus der Ego-Perspektive und – entgegen der traditionellen 2D-Kartographie – als Bestandteil (als interaktive und animierte "Signaturen") des VR-Modells selbst erkunden können. Daran geknüpft können je nach Fragestellung auch Objekte und Inhalte interaktiv integriert werden (vgl. Abb. 4). Diese interaktive Steuerung kann auch innovative Ansätze der Fortbewegung (Distanzüberbrückung) und Navigation umfassen, die seit frühen Videospielewelten innerhalb der Gaming-Community etabliert und weiterentwickelt wurden (vgl. KERSTEN et al. 2018; EDLER & DICKMANN 2016; NEWMAN 2013). Dazu zählt Teleportation als dynamische Fortbewegungsmethode der Avatare/User. Abbildung 9 zeigt das Beispiel eines Teleportationsportals, mit dem ein entfernter Standort in der VR-Landschaft, in diesem Fall die Spitze eines Förderturms (vgl. Abb. 1), erreicht werden kann. Navigationsunterstützung kann über einblendbare (in Echtzeit animierte) "Minimaps" (ADAMS 2014, 284, s. weiterführend EDLER et al. 2018a) angeboten werden, die entweder nutzerzentriert (Standort des Avatars ist stets im Zentrum) oder weltorientiert (der Avatar bewegt sich auf einer fixierten Karte zur repräsentierten VR-Landschaft) ist. Um entsprechende Interaktionsmechanismen zu bedienen, ist – aus Sicht des VR-Kartographen – die Einarbeitung in die visuelle Programmierung entsprechender Regeln zur interaktiven Ansteuerung von Inhalten über "Blueprints" empfehlenswert (bspw. FERRO 2019; MACK & RUUD 2019; JERALD 2016).

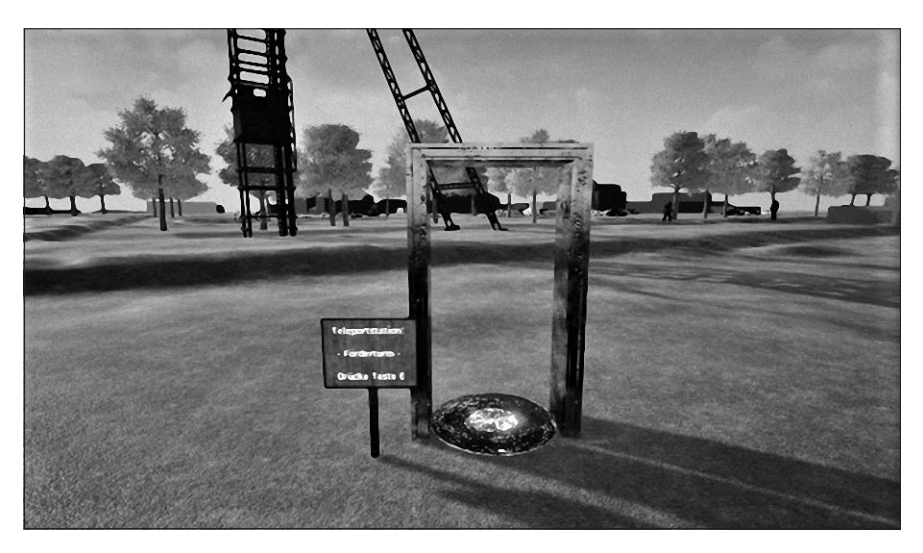

Abb. 9: Teleportation als Fortbewegungsansatz in VR-Landschaften Fig. 9: Teleportation as a locomotion tool in VR landscapes

## **4 Fazit**

Wie bereits erste Projekte zur VR-gestützten Visualisierung immersiv nutzbarer 3D-Landschaften zeigen, bieten sich der Geographie und ihren Nachbardisziplinen verschiedene Potenziale und Anwendungen an (bspw. Büchi et al. 2018; *Çöltekin* et al. 2019; HAVENITH et al. 2019; HRUBY et al. 2019; KÜHNE et al. 2019; EDLER et al. 2018b; KERSTEN et al. 2018; LOKKA et al. 2018; VETTER 2019), die eine verstärkte Erschließung entsprechender (audiovisueller) 3D-kartographischer Präsentationstechniken und -methoden mit eingebundenen Geodaten begründen. Der in diesem Beitrag vorgestellte übertragbare QGIS-methodische Ansatz zur Aufbereitung amtlich verfügbarer aktueller digitaler Geländemodelle für die Nutzung als 3D-Landschaft in modernen *Game Engines* betont die Geodatenpotenziale, die sich raumwissenschaftlichen Disziplinen bieten, um raumbezogene Sachverhalte in "begehbaren" 3D-Umgebungen in Virtual Reality (VR) zu präsentieren. Dabei profitieren die Anwender/-innen von mindestens zwei Parallelentwicklungen zu Open-Initiativen – die der freien öffentlichen Bereitstellung und Verbreitung von einerseits Geodaten (Open Data) und andererseits "World-Building"-Software, ergänzt durch entsprechende VR-Headsets. Als dritte Parallelentwicklung ließe sich – sofern sie nicht schon als "GIS-Alltag" verbucht wird – die Stärkung der quelloffenen GIS-Werkzeuge ergänzen, allen voran die intensive Weiterentwicklung von QGIS in den letzten Jahren.

Während Open-Initiativen im amtlichen Geoinformationswesen (bspw. Open. NRW) durch übergeordnete EU-politische Maßnahmen zur Geodatenstandardisierung und -harmonisierung für v. a. umweltpolitische Anwendungsfelder (vgl. IN-SPIRE-Richtlinie) angetrieben werden, resultiert die Verbreitung von – ehemals rein proprietären – Game Engines (bspw. Unreal Engine) und neuen VR-Headsets v. a. aus dem durch die Gaming-Community getriebenen "Spirit" der Erschaffung eigener immersiv erfahrbarer 3D-Landschaften, im "Homebrew VR" (RHEINGOLD 1991, S. 335). Die stärkere Zusammenführung beider Entwicklungen kann sowohl für die Geographie und ihrer Visualisierungsdisziplin Kartographie als auch für die gaming-orientierten Forschungsfelder, bspw. Game Studies und Level Design (vgl. TOTTEN 2017; Adams 2014; WOLF & PERRON 2014), weitere neue wechselseitige Impulse bringen. Denkbar ist in diesem Zusammenhang bspw. die – in diesem Aufsatz auch angedeutete – Einkehr etablierter Fortbewegungs- und Navigationsmuster und -werkzeuge aus dem VR-gestützten (immersiven) Gaming, wie bspw. echtzeit-gerenderte Miniaturkarten (*minimaps*) oder Teleportationsmethoden, in die nutzerorientierte 3D-Kartographie. Diese Entwicklungen zur nutzerorientierten Steuerung sind eng gekoppelt an Forschungsfragen zur Raumkognition, die wahrnehmungs- und gedächtnisbasierte Verarbeitungsprozesse einschließen (vgl. Keil et al. 2019).

Umgekehrt könnten VR-Games – und Video- und Computerspiele allgemein – von öffentlich bereitgestellten und räumlich hochpräzisen freien Geodaten profitieren, um 3D-Landschaften mit erhöhtem Genauigkeitsanspruch abzuleiten und für individuelle Spielemissionen einzusetzen. Entscheidend dafür ist – neben der Aufklärung zu den Möglichkeiten, idealerweise über *Open Educational Resources* (vgl. Rienow et al. 2015; Lammert-Siepmann et al. 2011) –, die Weiterentwicklung und Etablierung von gemeinsamen Standards, mit denen den interessierten Anwender/-innen auch aufbereitete Geodatenprodukte – wie in diesem Aufsatz mehrfach als "VR ready" bezeichnet – flächendeckend angeboten werden. Hier könnten die Geo- bzw. Geoinformationswissenschaften für die "boomende" und milliardenschwere Computer- und Videospielbranche – 3,346 Mrd. Umsatz im Jahr 2017, mit ca. 15-prozentiger Steigerung zum Vorjahr (GAME – VERBAND DER DEUTSCHEN Games-branche e. V. 2018, S. 12 f.) – sowie für ihre verwandten Wissenschaften einen unterstützenden Beitrag leisten.

Wie sich an dem Beispiel-Workflow dieses Aufsatzes ableiten lässt, stehen bereits (Open-Source-gestützte) GIS-Werkzeuge zur Verfügung, um hochaufgelöste DGMs der NRW-Landesvermessung in wenigen Schritten in VR-fähige 3D-Modelle zu transformieren. Solche Prozessketten gilt es in zukünftigen methodenorientierten Projekten der Geographie, Geoinformatik und Kartographie weiterzuentwickeln, um entsprechende VR-fähige bzw. Game-Engine-fähige Datensätze direkt in Download- bzw. Geoportalen als Geodatenprodukte anbieten zu können (vgl. Edler et al. 2018c; Julin et al. 2018; Virtanen et al. 2015). Entsprechende amtlich geführte 3D-Stadtmodelle, deren aufwändige Modellierung in diesem Aufsatz angedeutet wurde, könnten ebenfalls als integrierte zusätzliche VR-fähige Informationsschichten in den gleichen Download-Diensten ergänzt werden. In diesem Zusammenhang könnten in Zukunft auch weitere freie Geodatensätze, bspw. freie Assets zu aufwändig modellierten Gebäuden (bspw. Landmarks) und Vegetationsarten aus der Gaming-Community, das VR-fähige Geodatenportfolio grundlegend und flächendeckend erweitern.

### **Literaturverzeichnis**

ADAMS, E. <sup>3</sup>2014: Fundamentals of Game Design. Indianapolis.

- BERGER, M. & R. BILL 2019: Combining VR Visualization and Sonification for Immersive Exploration of Urban Noise Standards. In: Multimodal Technologies and Interaction 3 (2), S. 34 (https://doi.org/10.3390/mti3020034).
- Berger, P. L. & T. Luckmann 1966: The Social Construction of Reality. A Treatise in the Sociology of Knowledge. New York.
- Bezirksregierung *Köln* 2019: Digitale Geländemodelle (DGM). URL: https://www. bezreg-koeln.nrw.de/brk\_internet/geobasis/hoehenmodelle/gelaendemodelle/index.html (letzter Zugriff 08.07.2019).
- Büchi, A., T. A. Novo, P. M. P. Calazans, J. C. S. Seoane, B. Napier, L. H. G. Castiglione & R. Pagung 2018: Mapeamento Geológico na Exploração Mineral com uso de SIG e Realidade Virtual: Estudos Metodológicos. In: Revista Brasileira de Cartografia 70 (4), S. 1310–1347 (https://doi.org/10.14393/rbcv70n4–46144).
- BURCKHARDT, L. 2006 [1977]: Landschaftsentwicklung und Gesellschaftsstruktur. In: RITter, M. & M. Schmitz (Hrsg.): Warum ist Landschaft schön? Die Spaziergangswissenschaft. Kassel, S. 19-32.
- Clarke, K. C., J. M. Johnson & T. Trainor 2019: Contemporary American cartographic research: a review and prospective. In: Cartography and Geographic Information Science 46 (3), S. 196 – 209 (https://doi.org/10.1080/15230406.2019.1571441).
- Çöltekin, A., D. Oprean, J. O. Wallgrün & A. Klippel 2019: Where are we now? Re-visiting the Digital Earth through human-centered virtual and augmented reality geovisualization environments. In: International Journal of Digital Earth 12 (2), S. 119–122 (https://doi.org/10.1080/17538947.2018.1560986).
- Dickmann, F. & K. C. Schmitz 2009: Deutschlandkonstruktionen in der Weltsimulation "Second Life". In: Berichte zur deutschen Landeskunde 83 (4), S. 389–403.
- Dickmann, F. & S. Dunker 2014: Visualisierung von 3D-Gebäudemodellen Welche Ansprüche stellt die Planung an dreidimensionale Stadtansichten? In: Kartographische Nachrichten 64 (1), S. 10–16.
- Dickmann, F. 2018: Kartographie. Braunschweig.
- Edler, D. & F. Dickmann 2016: Interaktive Multimediakartographie in frühen Videospielwelten – Das Beispiel "Super Mario World". In: Kartographische Nachrichten 66 (2),  $S. 51 - 58.$
- Edler, D. & F. Dickmann 2019: Landschaft im amtlichen Geoinformationswesen. In: Kühne, O., F. WEBER, K. BERR & C. JENAL (Hrsg): Handbuch Landschaft. Wiesbaden, S. 507–515.
- Edler, D. & O. Kühne 2019: Nicht-visuelle Landschaften. In: Kühne, O., F. Weber, K. Berr & C. Jenal (Hrsg): Handbuch Landschaft. Wiesbaden, S. 599 – 612.
- EDLER, D., A. HUSAR, J. KEIL, M. VETTER & F. DICKMANN 2018c: Virtual Reality (VR) and Open Source Software. A Workflow for Constructing an Interactive Cartographic VR Environment to Explore Urban Landscapes. In: Kartographische Nachrichten 68 (1), S. 3 – 11.
- Edler, D., J. Keil & F. Dickmann 2018a: Varianten interaktiver Karten in Video- und Computerspielen – eine Übersicht. In: Kartographische Nachrichten 68 (2), S. 57 – 65.
- Edler, D., O. Kühne, C. Jenal, M. Vetter & F. Dickmann 2018b: Potenziale der Raumvisualisierung in Virtual Reality (VR) für die sozialkonstruktivistische Landschaftsforschung. In: Kartographische Nachrichten 68 (5), S. 245–254.
- Edler, D., O. Kühne, J. Keil & F. Dickmann 2019: Audiovisual Cartography. Established and New Multimedia Approaches to Represent Soundscapes. In: KN – Journal of Cartography and Geographic Information 69 (1), S. 5 – 17 (https://doi.org/10.1007/ s42489-019-00004-4).

VR ready? Ein methodischer Ansatz zur 3D-Landschaftsvisualisierung in Game Engines

- Ferro, L. S. 2019: Unreal Engine Blueprints. Visual Scripting Projects. Learn Blueprints Visual Scripting in UE4 by Building Three Captivating 3D Games. Birmingham.
- Fontaine, D. 2017: Simulierte Landschaften in der Postmoderne. Reflexionen und Befunde zu Disneyland, Wolfersheim und GTA V. Wiesbaden.
- Gagliardi, D., L. Schina, M. L. Sarcinella, G. Mangialardi, F. Niglia & A. Corallo 2017: Information and Communication Technologies and Public Participation: Interactive Maps and Value Added for Citizens. In: Government Information Quarterly 34 (1), S. 153–166 (https://doi.org/10.1016/j.giq.2016.09.002).
- Gailing, L. & M. Leibenath 2015: The Social Construction of Landscapes. Two Theoretical Lenses and Their Empirical Applications. In: Landscape Research  $40(2)$ , S.  $123-138$ (https://doi.org/10.1080/01426397.2013.775233).
- game Verband der deutschen Games-Branche e. V. (2018): Jahresreport der deutschen Games-Branche 2018. Berlin, online abrufbar: https://www.game.de/wp-content/uploads/2018/08/ Jahresreport-der-deutschen-Games-Branche-2018.pdf (letzter Zugriff: 20.08.2019).
- GOODCHILD, M. 2007: Citizens as sensors: the world of volunteered geography. In: GeoJournal 69 (4), S. 211–221 (https://doi.org/10.1007/s10708–007–9111-y).
- Gröger, G. & L. Plümer 2012: CityGML Interoperable Semantic 3D City Models. In: ISPRS Journal of Photogrammetry and Remote Sensing 71, S. 12–33 (https://doi. org/10.1016/j.isprsjprs.2012.04.004).
- Günther-Diringer, D. 2016: Historisches 3D-Stadtmodell von Karlsruhe. In: Kartographische Nachrichten 66 (2), S. 66–71.
- HAVENITH, H. B., P. CERFONTAINE & A.-S. MREYEN 2019: How Virtual Reality Can Help Visualise and Assess Geohazards. In: International Journal of Digital Earth 12 (2), S. 173–189 (https://doi.org/10.1080/17538947.2017.1365960).
- HRUBY, F. 2019: The sound of being there audiovisual cartography with immersive virtual environments. In: KN – Journal of Cartography and Geographic Information 69 (1), S.  $19-28$  (https://doi.org/10.1007/s42489-019-00003-5).
- HRUBY, F., R. RESSL & G. DE LA BORBOLLA DEL VALLE 2019: Geovisualization with immersive virtual environments in theory and practice. In: International Journal of Digital Earth 12 (2), S. 123 – 136 (https://doi.org/10.1080/17538947.2018.1501106).
- Hu, S. 2008: Advancement of Web Standards and techniques for Developing Hypermedia Maps on the Internet. In: Peterson, M. P. (Ed.): International Perspectives on Maps and the Internet. Heidelberg, S. 115–124.
- Jamei, E., M. Mortimer, M. Seyedmahmoudian, B. Horan & A. Stojcevski 2017: Investigating the Role of Virtual Reality in Planning for Sustainable Smart Cities. In: Sustainability 9 (11), S. 2006 (https://doi.org/10.3390/su9112006).
- Janssen, K. 2010: The availability of spatial and environmental data in the European Union. At the crossroads between public and economic interests. Austin.
- JERALD, J. 2016: The VR book. Human-centered design for virtual reality. San Rafael.
- Julin, A., K. Jaalama, J. P. Virtanen, M. Pouke, J. Ylipulli, M. Vaaja, J. Hyyppä & H. Hyyppä 2018: Characterizing 3D City Modeling Projects: Towards a Harmonized Interoperable System. In: ISPRS Journal of Geo-Information 7 (2), S. 55 (https://doi.org/10.3390/ ijgi7020055).
- KEIL, J., D. EDLER & F. DICKMANN 2019: Preparing the HoloLens for User Studies. An Augmented Reality Interface for the Spatial Adjustment of Holographic Objects in 3D Indoor Environments. In: KN – Journal of Cartography and Geographic Information 69 (3), S. 205–215 (https://doi.org/10.1007/s42489–019–00025-z).
- Kennedy, K. H. 2009: Introduction to 3D data. Modeling with ArcGIS 3D Analyst and Google Earth. Hoboken, NJ.

- KERSTEN, T., S. DEGGIM, F. TSCHIRSCHWITZ, M. U. LINDSTAEDT & N. HINRICHSEN 2018: Segeberg 1600 – Eine Stadtrekonstruktion in Virtual Reality. In: Kartographische Nachrichten 68 (4), S. 183–191.
- Kilb, A. 2019: Der Mönch am Mittelmeer. In: Frankfurter Allgemeine. Kunst. URL: https://www.faz.net/aktuell/feuilleton/kunst/virtual-reality-im-museum-der-moench-ampixelmeer-16149059.html (letzter Zugriff: 05.07.2019).
- Kühne, O. 2008: Distinktion Macht Landschaft: Zur sozialen Definition von Landschaft. Wiesbaden.
- Kühne, O. 2017: Transformation, Hybridisierung, Streben nach Eindeutigkeit und Urbanizing former Suburbs (URFSURBS). Entwicklungen postmoderner Stadtlandhybride in Südkalifornien und in Altindustrieräumen Mitteleuropas – Beobachtungen aus der Perspektive sozialkonstruktivistischer Landschaftsforschung. In: HOFMEISTER, S. & O. Kühne (Hrsg.): StadtLandschaften. Die neue Hybridität von Stadt und Land. Wiesbaden, S. 13–36.
- Kühne, O. 2018: Landschaftstheorie und Landschaftspraxis. Eine Einführung aus sozialkonstruktivistischer Perspektive. Wiesbaden.
- Kühne, O. 2019. Landscape Theories. A Brief Introduction. Wiesbaden.
- Kühne, O., F. Weber, K. Berr & C. Jenal 2019: Landschaft ein einleitender Überblick. In: Kühne, O., F. Weber, K. Berr & C. Jenal (Hrsg): Handbuch Landschaft. Wiesbaden, S. 3–22.
- Lammert-Siepmann, N., D. Edler, A. P. Redecker & C. Jürgens 2011: Designing Teaching Units via WebGIS. Remotely Sensed Imagery in the Language Classroom. In: EARSeL eProceedings 10 (2), S. 149–158.
- Levy, R. M. 2012: The Virtual Reality Revolution. The Vision and the Reality. In: Tang, X.-X. (Ed.): Virtual Reality – Human Computer Interaction. Rijeka, S. 21 – 40.
- Linowes, J. 2015: Unity Virtual Reality Projects. Explore the World of Virtual Reality by Building Immersive and Fun Projects Using Unity 3D. Birmingham.
- Litwin, L. & M. Rossa 2011: Geoinformation metadata in INSPIRE and SDI. Understanding. Editing. Publishing. Heidelberg.
- Lokka, I.-E., A. Çöltekin, J. Wiener, S. I. Fabrikant & C. Roecke 2018: Virtual environments as memory training devices in navigational tasks for older adults. In: (Nature) Scientific Reports 8 (1), 10809 (https://doi.org/10.1038/s41598-018-29029-x).
- LOMBARDI, P., S. GIORDANO, H. FAROUH & W. YOUSEF 2012: Modelling the Smart City Performance. In: Innovation: The European Journal of Social Science Research 25 (2), S. 137–149 (https://doi.org/10.1080/13511610.2012.660325).
- Lovett, A., K. Appleton, B. Warren-Kretzschmar & C. von Haaren 2015: Using 3D Visualization Methods in Landscape Planning. In: Landscape and Urban Planning 142, S. 85 – 94 (https://doi.org/10.1016/j.landurbplan.2015.02.021).
- LÜTJENS, M., T. P. KERSTEN, B. DORSCHEL & F. TSCHIRSCHWITZ 2019: Virtual Reality in Cartography. Immersive 3D Visualization of the Arctic Clyde Inlet (Canada) Using Digital Elevation Models and Bathymetric Data. In: Multimodal Technologies and Interaction 3 (1), 9 (https://doi.org/10.3390/mti3010009).
- MACK, K. & R. RUUD 2019: Unreal Engine 4 Virtual Reality Projects. Build Immersive, Real-world VR Applications Using UE4, C++, and Unreal Blueprints. Birmingham.
- Medyńska-Gulij, B., D. Lorek, N. Hannemann, P. Cybulski, Ł. Wielebski, T. Horbiński & F. Dickmann 2019: Die kartographische Rekonstruktion der Landschaftsentwicklung des Oberschlesischen Industriegebiets (Polen) und des Ruhrgebiets (Deutschland). In:  $KN$  – Journal of Cartography and Geographic Information 69 (2), S. 131–142 (https:// doi.org/10.1007/s42489-019-00018-y).

VR ready? Ein methodischer Ansatz zur 3D-Landschaftsvisualisierung in Game Engines

- Meijer, A. & M. P. R. Bolívar 2016: Governing the Smart City. A Review of the Literature on Smart Urban Governance. In: International Review of Administrative Sciences 82 (2), S. 392–408 (https://doi.org/10.1177/0020852314564308).
- Murray, J. W. 2017: Building Virtual Reality with Unity and Steam VR. Boca Raton, FL.
- New York Times 2019: The Future Is Here, Almost: Virtual Travel Becomes More of a Reality. URL: https://www.nytimes.com/2019/02/22/travel/virtual-reality-airlinesrestaurants-travel.html (letzter Zugriff: 05.07.2019).
- NEWMAN, J. <sup>2</sup>2013: Videogames. London/New York.
- Nicolaisen, B. 1994: Die Konstruktion der sozialen Welt. Piagets Interaktionsmodell und die Entwicklung kognitiver und sozialer Strukturen. Opladen.
- Nitsche, M. 2008: Video Game Spaces. Image, Plays, and Structure in 3D Worlds. Cambridge, MA/London.
- Regionalverband Ruhr 2010: Unter freiem Himmel. Emscher Landschaftspark. / Under the Open Sky. Emscher Landscape Park. Essen.
- Reich, K. 2001: Konstruktivistische Ansätze in den Sozial- und Kulturwissenschaften. In: Hug, T. (Hrsg.): Einführung in die Wissenschaftstheorie und Wissenschaftsforschung. Baltmannsweiler, S. 356–376.
- Rheingold, H. 1991: Virtual Reality. The Revolutionary Technology of Computer-Generated Artificial Worlds – and How It Promises to Transform Society. New York.
- Rienow, A., H. Hodam, F. Selg & G. Menz 2015: Columbus Eye. Interactive Earth Observation from the ISS in Class Rooms. In: Journal for Geographic Information Science 29 (1), S. 349 – 354 (https://doi.org/10.1553/giscience2015s349).
- Salter, J. D., C. Campbell, M. Journeay & S. R. J. Sheppard 2009: The Digital Workshop: Exploring the Use of Interactive and Immersive Visualisation Tools in Participatory Planning. In: Journal of Environmental Management 90 (6), S. 2090–2101 (https:// doi.org/10.1016/j.jenvman.2007.08.023).
- Susi, T. 2017: Embodied Interaction, Coordination and Reasoning in Computer Gameplay. In: Shapiro, L. (Ed.): The Routledge Handbook of Embodied Cognition. London/New York, S. 184–194.
- Therrien, C. 2014: Immersion. In: Wolf, M. J. P. & B. Perron (Eds.): The Routledge Companion to Video Game Studies. New York/Abingdon, S. 451–458.
- Totten, C.W. 2017: Level Design. Processes and Experiences. Boca Raton, FL.
- Tsiavos, P., K. Pediaditi, K. Nedas & S. Athanasiou 2012: Cultivating open data ecologies: lessons from the implementation of the INSPIRE directive. In: Janssen K. & J. Crompvoets (Eds.) Geographic data and the law. Defining new challenges. Leuven, S. 37 – 52.
- Unity Technologies 2019: Working with Heightmaps. URL: https://docs.unity3d.com/ Manual/terrain-Heightmaps.html (letzter Zugriff: 08.07.2019).
- VETTER, M. 2019: 3D-Visualisierung von Landschaft Ein Ausblick auf zukünftige Entwicklungen. In: Kühne, O., F. Weber, K. Berr & C. Jenal (Hrsg): Handbuch Landschaft. Wiesbaden, S. 559–573.
- Virtanen, J.-H., H. Hyyppä, A. Kämäräinen, T. Hollström, M. Vastaranta & J. Hyyppä 2015: Intelligent Open Data 3D Maps in a Collaborative Virtual World. In: ISPRS Journal of Geo-Information 4 (2), S. 837 – 857 (https://doi.org/10.3390/ijgi4020837).
- WARMERDAM, F., E. ROUAULT et al. 2019: GDAL documentation. URL: https://gdal.org/ (letzter Zugriff: 08.07.2019).
- WDR 2019: Glückauf das Virtuelle Bergwerk auf Tour. URL: https://www1.wdr.de/ nachrichten/bergbau/glueckauf-vr-truck-auf-tour-100.html (letzter Zugriff: 05.07.2019).
- Weber, F. 2019: Stromnetzausbau und Landschaft. In: Kühne, O., F. Weber, K. Berr & C. Jenal (Hrsg): Handbuch Landschaft. Wiesbaden, S. 871 – 883.

- Williams, J., C. Chapman, D. G. Leibovic, G. Lois, A. Matheus, A. Oggioni, S. Schade, L. SEE & P. P. L. VAN GENUCHTEN 2018: Maximising the impact and reuse of the citizen science data. In: Hecker, S., M. Haklay, A. Bowser, Z. Makuch, J. Vogel & A. Bonn (Hrsg.): Citizen Science. Innovation in open science, society and policy. London, S. 321-336.
- WOLF, M. J. P. & B. PERRON 2014 (Eds.): The Routledge Companion to Video Game Studies. New York und Abingdon.
- Zoan 2019: Virtual Helsinki. The Virtual Capital. https://www.virtualhelsinki.fi/ (letzter Zugriff: 13.07.2019).

### **Anmerkung**

Großer Dank gilt Adalbert Husar, Melvin Sossna und Timo Wiedenlübbert, die als Masterstudenten (M.Sc.) der Geographie, mit Vertiefungsrichtung Geomatik, an der Ruhr-Universität Bochum (RUB) an der Erstellung der in den Abbildungen eingesetzten VR-Modelle beteiligt waren.